## **روش پيشنهادي جديدي براي ساخت نمايشگرهاي ديجيتال LED**

**علي ناظران مطلق- شركت مخابرات استان اصفهان** 

E-mail: Nazeran2005@hotmail.com

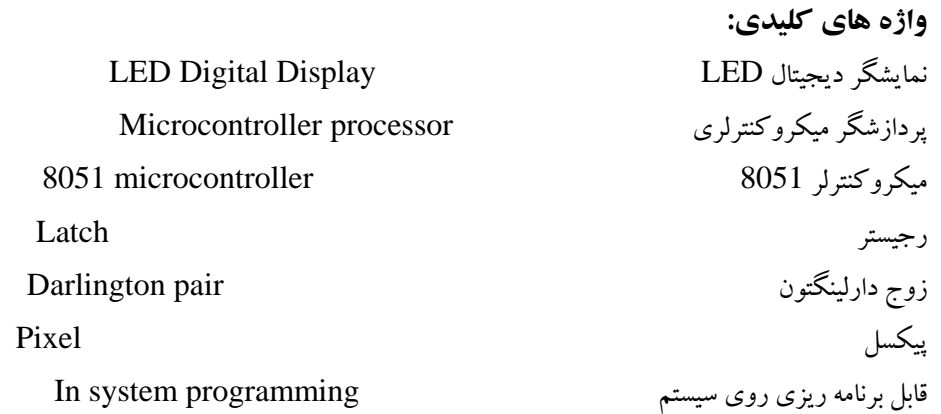

### **چكيده:**

در طرح پيشنهادي اين مقاله كه روش بهبود يافته اي نسبت به طرحهاي قبلي است بنيـاد كـار يـك نمايـشگر ديجيتـال LED تحـت عنوان دو الگوريتم طبقه بندي شده در فصل اول بيان شده و قالب طراحي مشخص گرديده است . در اين فـصل در مـورد درايـو مناسـب LEDها و همچنين بالا بردن كيفيت و كميت نور آنها بوسيله استفاده از ترانزيستورهاي تقويت كننده خاص نيز بحث مـي كنـيم . فـصل دوم اختصاص به بررسي پردازشگرهاي مناسب براي اجراي الگوريتمهـاي يـاد شـده در فـصل قبلـي دارد و نمايـشگرهايي بـا پردازشـگر ميكروكنترلري مورد تحليل قرار مي گيرند و همچنين معايب آنها نيز بررسي مي شود. سپس الگوريتم جديدي بيان مي شود كـه بوسـيله آن مي توان نمايشگرهاي كامپيوتري ساخت . اين نمايشگرها داراي محاسن بسيار زيادي هستند و محدوديتها و معايب نمايشگرهاي گفته شده را ندارد.

در واقع اين مقاله به مخاطب توانايي كامل سخت افزاري به منظور سـاخت نمايـشگرهاي ديجيتـال LED بـا ميكروكنترلـر 8051 و همچنين AVR را مي دهد و در صورت تمايل ساخت نمايشگرهاي پيچيده تر آنرا به سمت روشي منطقي و كاربردي رهنمون مي كند.

## **روش پيشنهادي جديدي براي ساخت نمايشگرهاي ديجيتال LED**

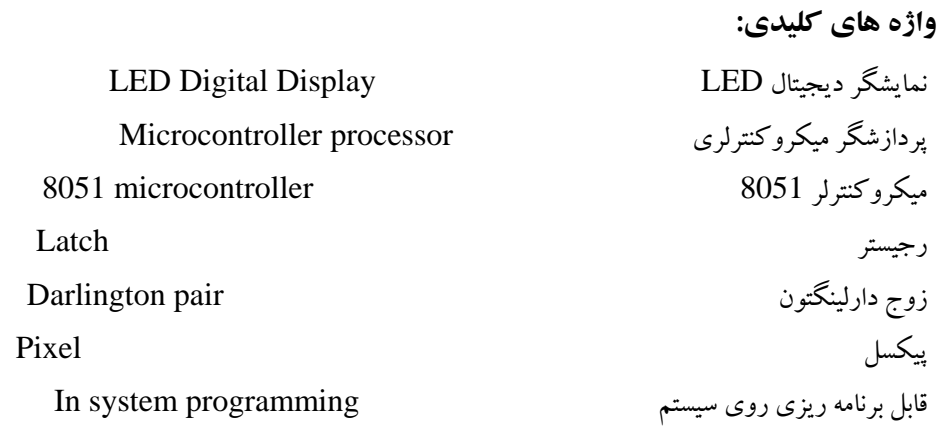

**مقدمه:** 

نمايشگرها از ديدگاه عملكرد داراي تنوع گسترده اي در عصر جديد هستند كه با پيشرفت روزافزون علم الكترونيك هر دهه شـاهد تحول عظيمي در اين تكنولوژي هستيم. از انواع آنها بطور مثال مي تـوان بـه نمايـشگرهاي پروژكتـوري، تلويزيـوني (كـه بوسـيله لامـپ تصويرعمل مي كنند)، نمايشگرهاي LED و يا LCD اشاره نمود.

در اين مقاله به مطالعه و بررسي نمايشگرهاي ديجيتال LED مي پردازيم و سعي مي كنيم عملكرد آنرا بصورت جامع مورد بررسـي قرار دهيم. اين تحقيق از نوع كاربردي بوده و الگوريتم ها و سخت افزار توضيح داده شده ا زنظر عملي مـورد بررسـي قـرار گرفتـه انـد و مشكلات احتمالي آن برطرف شده است ؛ بطوريكه سعي شده خواننده با مطالعه اين بحث ازنظر علمي و عملي توانايي طراحي و سـاخت يك نمايشگر ديجيتال LED را بدست آورد.

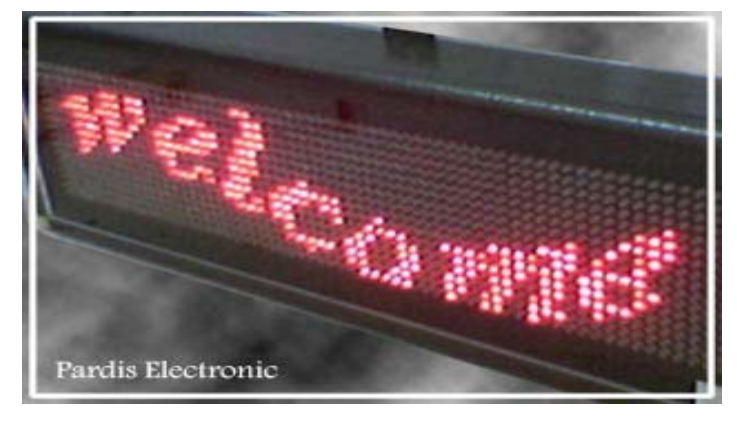

#### **1-1) روش نمايش يك فيلم متحرك:**

همانطور كه مي دانيم بخاطر خاصيت انتگرال گيري كه در چشم انسان وجود دارد با نمايش تصاوير با سرعت خيلي زياد بيننده آنـرا متحرك احساس مي كند. اين خاصيت كه يك خطاي چشمي است در واقع مي تواند نكته مثبتي براي نمايش يك فيلم متحرك باشد.

طبق بررسي هاي بعمل آمده با نشان دادن 25 تصوير در هر ثانيه چشم بيننده فيلم را كاملاً متحرك احساس مي كند . البتـه در روشـي كه براي ساختن نمايشگر LED توضيح داده خواهد شد در هر ثانيه 78 تصويربراي بيننده به نمايش گذاشته مي شود. بـديهي اسـت هـر تصوير در اين روش چند بار (٣، ۴ و يا بيشتر) تكرار خواهد شد. علت اين امر بدست آوردن تصويري با بيـشترين نـور و بـدون لـرزش و كاملاً متحرك است. بطور مثال اگر تعداد تصاوير از 78 تصوير به 100 تصويردر ثانيه افزايش يابد نور نمايشگر كاهش مي يابد و اگراز 78 تصويربه 50 تصوير كاهش يابد تصويربنمايش درآمده داراي لرزش است.

با علم به موضوعات گفته شده به بررسي روش نمايش يك تصوير ثابت مـي پـردازيم و سـپس آنـرا بـه يـك فـيلم متحـرك تبـديل

خواهيم كرد.

## **1-2) روش نمايش يك تصوير ثابت:**

براي نمايش يك تصوير ابتدا بايد آنرا به تعدادي نقطه تبديل كنيم . بديهي است هر قدر تعداد اين نقاط افـزايش يابنـد resolution تصوير افزايش خواهد يافت. اما در عين حال تعداد داده ها و به دنبال آن حجم پردازش و محاسبات نيزافزايش مي يابد. با توجه به مسئله ذكر شده يك تصوير را به 256 نقطه مي شكنيم. در واقع آنرا به جدولي 16×16 تبديل مي كنـيم و بـه ازاء هـر خانـه ايـن جـدول يـك LED قرار مي گيرد. يك LED تك رنگ مي تواند دوحالت روشن ياخاموش داشته باشد پس مي توانيم انتظاريك تصوير دورنگ يا به اصطلاح سياه سفيد داشته باشيم. باروشن كردن LED هاي خاص تصوير موردنظرنمايان مي شود.

با توجه به اينكه لازم است درهرثانيه 78 تصوير به نمايش درآيد ، حداكثر زماني كه مي توان براي نمايش يك تصويردر نظر گرفت حدود ms12/8 مي باشد. بايد مدار كنترلي طراحي كنيم كه بتواند درمدت زمان ms12/8 به تمامي اين256 عـددLED فرمـان روشـن خاموش (on/off) بدهد. برای طراحی اين مدار از روش كنترل ماتريسي استفاده خواهيم كردكه ساده ترين روش بنظرمي رسد. ابتدا بـه طراحي برد LED و سپس به طراحي برد كنترل مي پردازيم.

#### **1-3) طراحي برد LED:**

يك LED تك رنگ داراي دوپايه آند وكاتد است. درروش ماتريسي كاتدهاي LED هاي هرسطررا به هم متصل مي كنيم كه اين كاردرطراحي برد LED بوسيله مسيرهاي مسي (track (انجام مي پذيرد. همچنين آندهايLEDهاي هرستون نيزبايد به هم متصل شوندكه براي اينكه از تلاقي بااتصالات قبلي (اتصالات سطري) جلوگيري شود،پايه هاي آندها راروي هم خم كرده ولحيم مي كنيم. باتوجه به اين روش طراحي، 16سطرو16ستون براي فرمان داريم. به اشكال زيرو نحوه اتصالات برد LED توجه كنيد.

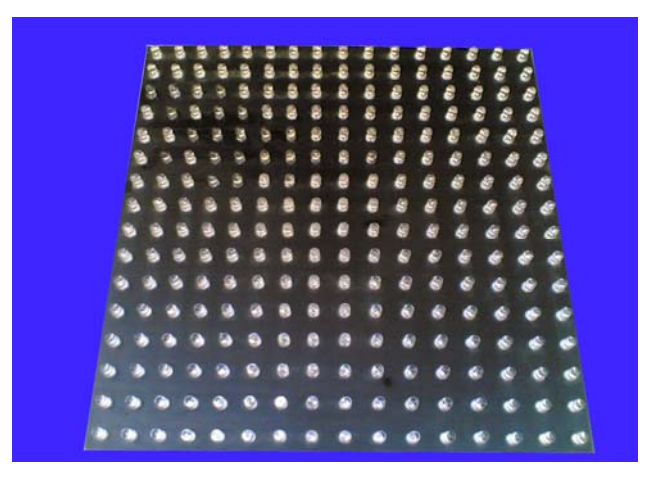

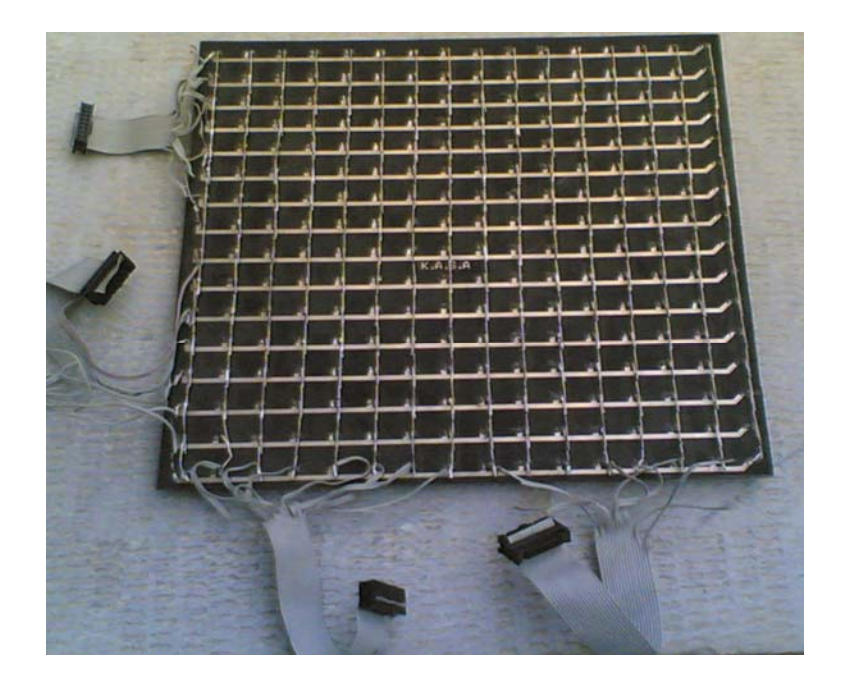

## **1-4) بررسي عملكرد برد كنترل:**

قبل از بررسي عملكرد برد كنترل لازم است اين نكته ذكر شود كه در روش ماتريسي نمي توان در يك لحظه تمام 256 عدد LED را فرمان داد. در اين روش ما در هر لحظه فقط به LEDهاي يك ستون (١۶ عدد LED) فرمان مي دهـيم و ايـن عمـل را بـراي هـر ١۶ ستون با سرعت زياد انجام مي دهيم . به اين عمل اصطلاحاً scan و يا refresh گويند. در واقع در هر لحظـه از زمـان فقـط يـك سـتون LED مي تواند روشن باشد . اما با توجه به همان خاصيت انتگرال گيري چشم كه در بحثهاي پيشين توضيح داده شد، چـشم انـسان همـه تصويررا روشن مي بيند.

## **1-5) طراحي برد كنترل:**

در برد كنترل اين نمايشگر دو عدد رجيستر (latch (متناظر با 16 سطربلوك قرار مي گيرد كه ورودي آنها به يـك درگـاه (Bus( مشترك 8 تايي متصل شده است.

در اين طراحي از رجيستر شماره 573als74 استفاده شده است؛ چون فعال سطح است و از نظر نويزبهترعمل مي كند. براي بارگذاري يك ستون از تصوير موردنظر بايد اين عمل در چند مرحله و با سرعت زياد انجام پذيرد. با توجه به زمان هر تصوير كه ۱۲/Ams محاسبه شد زماني كه مي توانيم به هر ستون LED اختصاص دهيم µ*s ب*دست مي آيد كه از اين زمان v۵۰ µs 70 ستون روشن و <sup>µ</sup>*s* 50 بايد خاموش باشد. براي جلوگيري از سايه افتادن در تصويربه نمايش درآمده در هنگام بارگيري ستون بعدي بايد ستون قبلي آن قطع باشد. اين زمان <sup>µ</sup>*s* 50 كه كل صفحه خاموش است به همين منظور در نظر گرفته شده است به شكل زير توجه

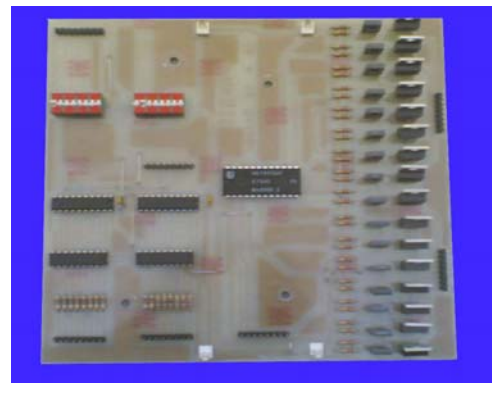

الگوريتم نمايش داده ها بصورت زيراست:

- 1) اطلاعات 8 عدد LED بالايي روي BUS مشترك قرار داده مي شوند.
- 2) پايه E از latch بالائـي را به مدت <sup>µ</sup>*s* 5 به حالت low مي بريم. (با ايـن عمـل اطلاعـات روي BUS مـشترك در خروجـي latch بارگيري مي شوند)
	- 3) اطلاعات 8 عدد LED پاييني روي BUS مشترك قرار داده مي شوند.
- 4) پايه E از latch پاييني را به مدت <sup>µ</sup>*s* 5 به حالت low مي بريم. (بـا ايـن عمـل اطلاعـات روي BUS مـشترك در خروجـي latch بارگيري مي شوند)
- 5) به ورودي ديكدر عدد باينري ستون متناظر داده مي شود و پايه Enable آن به مدت <sup>µ</sup>*s* 750 حالت high برده مي شود. (بـا اين كار LEDهاي ستون مذكور با توجه به داده هاي بارگيري شده روشن مي شوند.)
	- 6) به مدت <sup>µ</sup>*s* 50 پايه Enable ديكدر را low مي كنيم (كل صفحه خاموش مي شود)

به محض شروع مرحله ششم مراحل مذكور براي ستون بعدي تكرار مي شوند . مثلاً (مراحل 1 تا 4 ستون nام در مـدت زمـان مرحلـه ششم از ستون (-1n(ام انجام مي گردد).

# **1-6) كمبود جريان و راه حلي براي رفع اين مشكل:**

با توجه به اينكه دو المان latch و DEC هر دو از لحاظ عبور جريان داراي محدوديتهاي فراواني مي باشند و همچنين براي روشـن شدن LED احتياج به جرياني حدود mA20 براي هر LED مي باشد، تأمين اين جريان بوسيله دو المان مذكور ممكن نيست؛ به همين علت بين latch و LEDها از يك عدد IC تقويت كننده جريـان بنـام 2803ULN اسـتفاده مـي كنـيم. ايـن IC داراي 8 ورودي و 8 خروجي است و بين ورودي و خروجي يك زوج دارلينگتون قرار دارد . با استفاده از اين المان جديد مشكل جريـان دهـي latch كـاملاً حل خواهد شد.

براي حل مشكل جريان كشي DEC بين اين IC و LEDها از دو عدد ترانزيستور با نامهاي 41TIP و 136BD استفاده مي كنيم كه اين ترانزيستورها بصورت مكمل زوج دارلينگتون به هم متصل شده اند . نكتـه قابـل توجـه ايـن اسـت كـه ترانزيـستور 41TIP يـك ترانزيستور نيمه قدرت بوده و نقش مهمي در هنگام جريان كشي ايفا مي كند . اشكال زير نحوه اتصالات را نـشان مـي دهـد . ترانزيـستور 945c نيزبراي تقويت جريان ورودي ديكدر استفاده شده است.

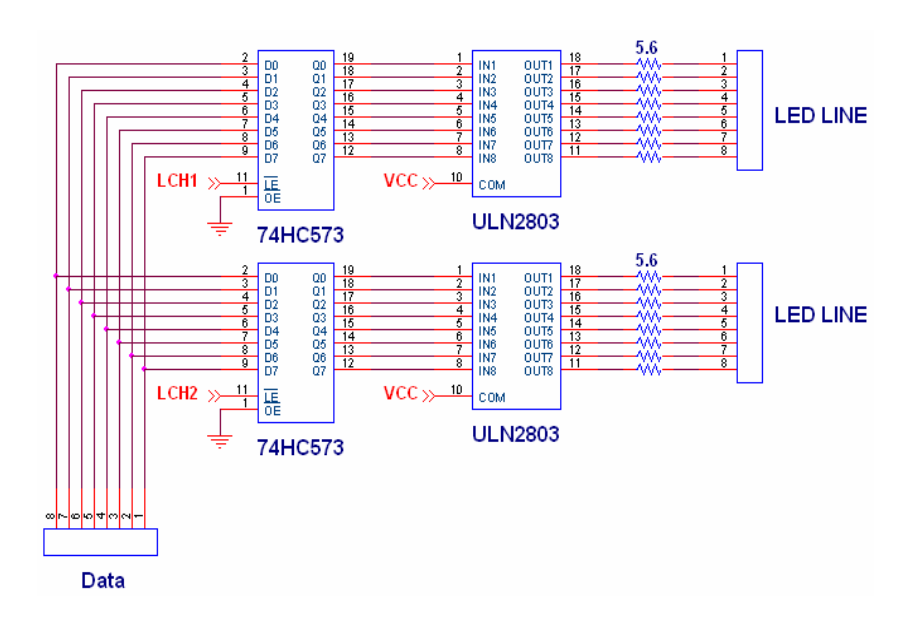

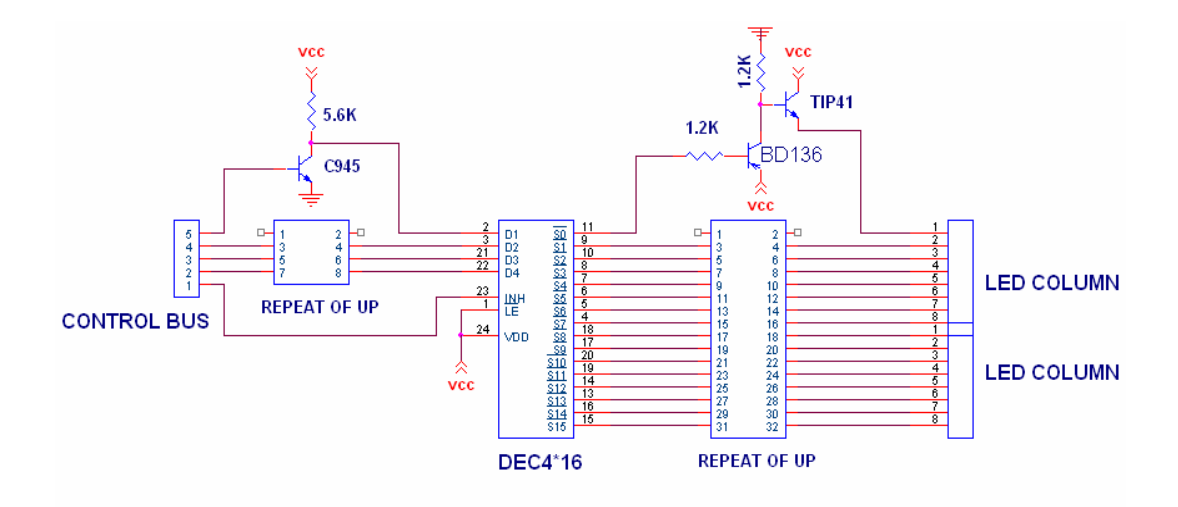

### **1-7) الگوريتم بارگذاري data روي BUS:**

تا اينجا بحث در مورد نحوه نمايش اطلاعات Bus ورودي برد كنترل برروي نمايـشگر بـود. در ايـن مرحلـه الگـوريتم ايجـاد data روی Bus مشترک را بررسی می کنیم. در واقع بایـد روشـی بـرای انتقـال مرحلـه بـه مرحلـه 26۶ پیکـسل از یـک Frame روی مشترك ابداع كنيم.

با توجه به اينكه بحث ما در مورد نمايشگرهاي تك رنگ است هر پيكسل مي تواند دو حالت روشن يا خاموش را داشته باشد. بـراي تبديل اين حالات به اطلاعات ديجيتال قابل انتقـال روي Bus حالـت روشـن را 1 ديجيتـال و حالـت خـاموش را صـفر ديجيتـال درنظـر گيريم. با توجه به الگوريتم نمايش ذكر شده در قسمت 5-1 اگر 256 پيكسل از يك صفحه را به شكل زيـر شـماره گـذاري كنـيم بايـد اطلاعات انتقال داده شده روي Bus كه يك درگاه ورودي 8 بيتي است به ترتيب زيرباشند.

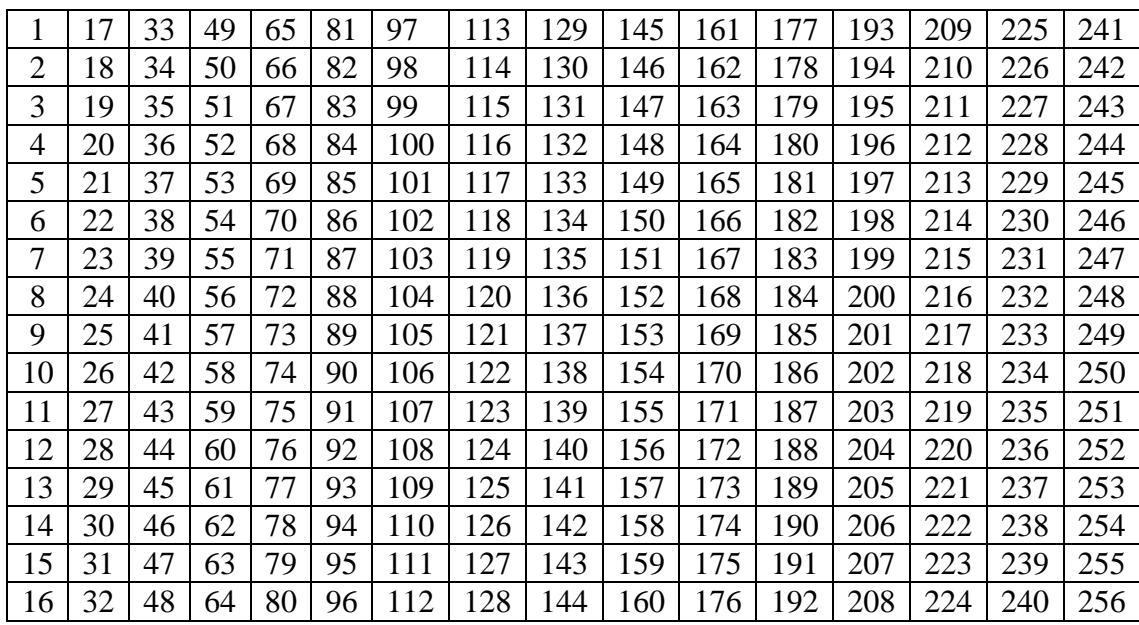

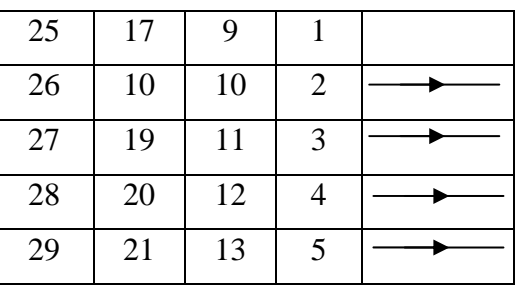

**Go to the control board**

| 30     | 22 | 14                 | 6            |                     |
|--------|----|--------------------|--------------|---------------------|
| 31     | 23 | 15                 |              |                     |
| 32     | 24 | 16                 | 8            |                     |
| مر حله |    | <del>په</del><br>م | لچه آول<br>( | <b>Bus</b><br>مشترك |

در اين حالت در ٣٢ مرحله كل اطلاعات يك Frame روي Bus مـشترك فرسـتاده مـي شـوند. Frame بعـدي مـي توانـد دقيقـاً مشابه همين Frame باشد يا اينكه بطور كلي با آن متفاوت باشد.

## **2-1) بررسي نمايشگرهاي ميكروكنترلري:**

در قسمتهاي پيشين الگوريتم بارگذاري data روي Bus و همچنين نمايش data از روي Bus را مورد بررسـي قـرار داديـم . حـال اين سوال پيش مي آيد كه چه الماني وظيفه انجام اين الگوريتمها را به عهده دارد و از اين لحظه نياز به يك پرد ازشـگر بـا سـرعت نـسبتاً بالا احساسمي شود. اولـين و سـاده تـرين پردازشـگري كـه بتوانـد نيـاز مـا را بـراي سـاخت يـك نمايـشگر ديجيتـال مرتفـع سـازد يـك ميكروكنترلر است كه مي تواند از نوع 8051 و يا كمي پيشرفته تر مثلاً AVR باشد. اين پردازشـگرروي يـك بـرد main مـستقر مـي گردد و Bus مشترك از اين برد به همه بردهاي كنترل كشيده مي شود . تصوير برد main همـراه يـك پردازشـگر 8051 را در شـكل زير مشاهده كنيد.

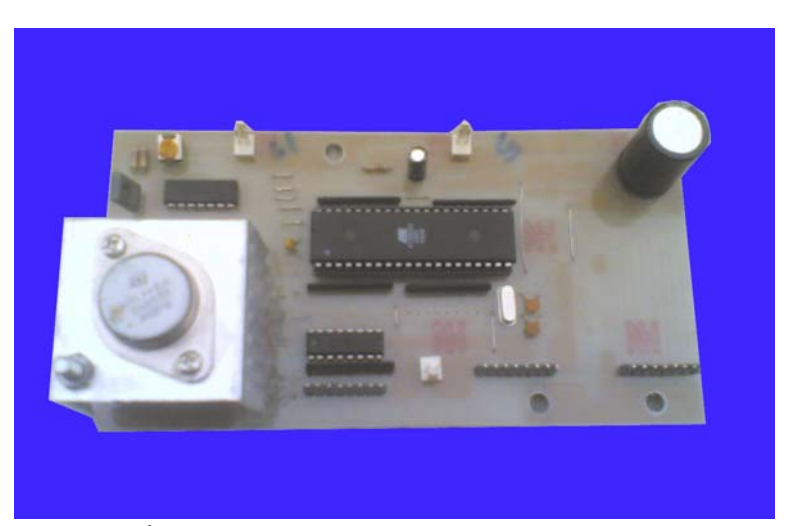

در پردازشگرهاي ميكروكنترلري data مربوط به هر frame بايد بوسيله كاربر <sup>و</sup> همانند الگوريتم ياد شده داخل قسمتي بنام table

در نرم افزار ميكروكنترلر نوشته شود . در واقع ميكروكنترلر فقط عمل انتقال data از ناحيه table بـه پـورت خروجـي اش كـه بـه Bus مشترك متصل است و همچنين انجام الگوريتم نمايش data را انجام مي دهد. با كمي تأمل بزرگتـرين مـشكل اسـتفاده از ميكروكنترلـر كه همان نوشتن يك table بسيار طولاني است نمايان مي شود . البته مي توان اين مشكل را با استفاده از يك نرم افزار كامپيوتري كه در اختيار كاربر قرار مي گيرد (اين نرم افزار با گرفتن تصوير آنرا طبق الگوريتم مورد نظرتبديل به data مي كند) تا حدودي حل كـرد امـا با اين حال مشكلات اساسي ديگري با استفاده از ميكروكنترلر در راه است كه در بخش بعدي مقاله بطـور خلاصـه بيـان شـده و راه حـل آنها مورد بررسي قرار مي گيرد.

## **2-2) بررسي نواقص نمايشگرهاي ميكروكنترلي:**

- -1 كاربران براي تغيير اطلاعات قابل نمايش در نمايشگر بايد IC پرسسور آنـرا مجـدداً program كنـد. (بخـاطر اينكـه table آن را بايد تغيير داد) كـه ايـن عمـل در ميكروكنترلرهـاي 8051 مـستلزم خـارج كـردن IC از نمايـشگر و قـرار دادن آن داخـل دسـتگاه programmer و آموزش روش كار با اين دستگاه براي كاربراست. در ميكروكنترلرهاي نوع AVR با توجه به اينكه بـا اضـافه كردن چند المان ساده روي برد main مي توان روي همان برد و فقط بوسيله يك اتصال خارجي پورت سريال به كامپيوتر ازطريق RS232 عمل program كردن را انجام داد با اين مشكل مواجه نيستيم. (اصطلاحاً AVRها را RS232 گويند.)
- -2 حجم اطلاعاتي كه مي توان در اين نمايشگرها نمايش داد بسيار محدود است بخصوص اگر ابعاد نمايشگر بزرگ باشد. علـت ايـن امر حجم كم E $^2$ PROM موجود در ميكروكنترلرها است كه table داخل آن ذخيره مي گردد.

با توجه به عيوبي كه در بالا ذكر شد احتياج به پردازشگري قوي تر داريم. بهتـرين پردازشـگر CPU اسـت چـون همـراه بـا قـدرت پردازش بسيار بالا متعلقات آنرا هم مي توان به راحتي تعويض كرد و ارتقاء داد . در اين روش در داخل نمايشگر به جز بردهاي كنتـرل و برد main) كه در روشهاي قبلي روي آن ميكروكنترلر قرار مي گرفت و در اين رو ش فقط نقش ارتباط دهنده بردهاي كنتـرل را دارد) يكعدد Motherboard، CPU، Ram) بسته به اندازه نمايشگر حجم آن متفاوت است ) و D.D.F قرار مي گيـرد . باتوجـه بـه حجـم محدود اين مقاله به اختصار فقط الگوريتم روش جديد را بيان مي كنيم.

### **2-3) الگوريتم عملكرد نمايشگرهاي كامپيوتري:**

- -1 فايل table روي يك ديسكت سيستم عامل DOS كپي مي شود. اين ديسكت شامل تعدادي فايل ازجمله فايلهاي سيـستم عامل DOS، فايل table و يك فايل اجرائي (نرم افزار ديگري است كه كامپيوتر داخل تابلو آنرا اجرا كرده و بوسـيله آن اطلاعات table را روي بردهاي كنترل ارسال مي كند) است.
	- -2 ديسكت مذكور بوسيله كاربر داخل D.D.F نمايشگر قرار مي گيرد.
- -3 با روشن شدن نمايشگر كامپيوتر داخل آن بوسيله ديسكت سيستم عامل با سيستم DOS اجرا شده و فايل اجرائي به ترتيـب مراحل زيررا انجام مي دهد.

الف) روي RAM كامپيوتريك ramdrive ايجاد مي كند.

ب) فايل table را روي اين ramdrive ابتدا unzip كرده و سپس ذخيره مي كند.

ج) عمليات خواندن table و فرستادن اطلاعات آن روي بردهاي كنترل را انجام مي دهد.

-5 بقيه مراحل عيناً مشابه نمايشگرهاي گفته شده در فصول گذشته انجام مي پذيرد.

#### **نتيجه گيري و پيشنهادات:**

طبق بررسي هاي بعمل آمده براي ساخت يك نمايشگر ديجيتال LED ناچار به استفاده از روش scan ماتريـسي هـستيم كـه بطـور كامل توضيح داده شد. اين موضوع براي همه نمايشگرهاي ديجيتال عموميت دارد. در مورد طراحي بـرد كنتـرل مـي تـوانيم از روشـهاي ديگري هم استفاده كنيم ولي تصور مي كنم روش توضيح داده شده در اين مقاله بهتـرين و سـاده تـرين روش طراحـي باشـد چـون ايـن نمايشگرها به روش توضيح داده شده بطور عملي ساخته شده و مشكلات آن برطرف شده است. در مورد انتخاب پردازشگر بطور مختصر مي توان اينگونه نتيجه گيري كرد كه براي نمايشگرهاي كوچـك پردازشـگر مناسـب مـي تواند 8051 و AVR باشد اما وقتي انتظارات ما از نمايشگر بخصوص در مورد افكت ها و جلوه هاي گرافيكي بيشتر مي شـود ، بايـد از يك كامپيوتردر داخل نمايشگربعنوان پردازشگراستفاده كرد كه الگوريتم عملكرد هردو روش در مقاله توضيح داده شده است. **مراجع:** 

www.adaptivedisplays.com

www.polycomp.co.za/video.htm

ع.ناظران مطلق . "كارتهاي گرافيك توسعه يافته" . دانشگاه صنعتي اصفهان . يايان نامه كارشناسي ارشـد . دانـشكده بـرق و

**كامپيوتر**